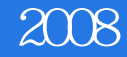

 $2008$ 

- 13 ISBN 9787900747181
- 10 ISBN 7900747184

出版时间:2008-12

页数:694

版权说明:本站所提供下载的PDF图书仅提供预览和简介以及在线试读,请支持正版图书。

#### www.tushu111.com

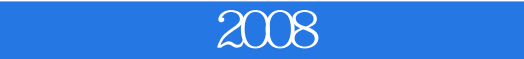

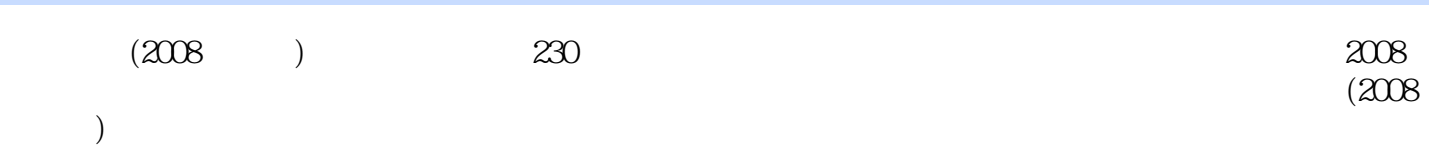

# 《电脑迷2008合订版》

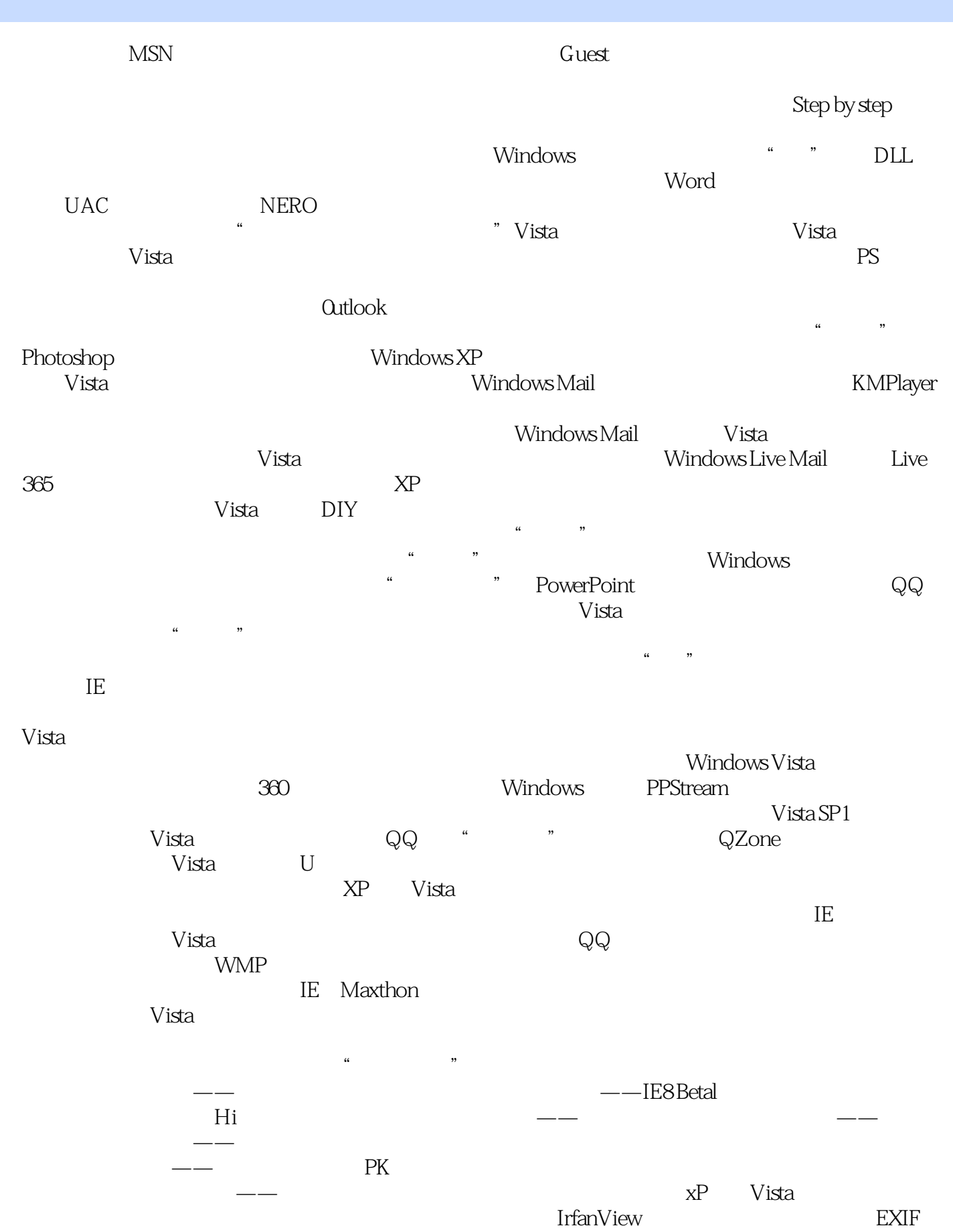

## $2008$

 $\blacksquare$ Microsoft PhotOInfo $\blacksquare$  $\blacksquare$ ,  $\blacksquare$  $VBS$ a wallet with the set of the set of the set of the set of the set of the set of the set of the set of the set of the set of the set of the set of the set of the set of the set of the set of the set of the set of the set of IObit Smal'tDef rag Foxmail 6.5<sub>g</sub> windows windows Vista的安装光盘忘掉密码,用图片做"钥匙"轻松告别健忘的烦恼——为windows找个"提醒贴"更  $IE$ 让鼠标和窗口更亲密"铁哥们"来相助——Outlook实用插件汇总"驯服"我的《深山红叶》光盘 Vista IE8 Vista Powe~'Toys vs 限制IE8的点睛之术——活动(Activities)我的硬盘我作主——硬盘维护新"悍将"数据存读盘,天涯 若比邻——用好Vista的iSCSI功能迅雷游游,全面掌控你的游戏生活驯服ltyper。Snap,写稿更容易用组  $\frac{R}{\sigma}$  and  $\frac{R}{\sigma}$  $\sqrt{d}$ 不犯愁IE收藏夹,怎么得力怎么来紧急任务!种子"不良"怎么办BT被封种种妙法突破它文件校验让 下 **Firefox** 2 windows Movie Maker  $\kappa$  and  $\kappa$  the set of the set of the set of the set of the set of the set of the set of the set of the set of the set of the set of the set of the set of the set of the set of the set of the set of the set of the set Vertus Fluid Mask 3 gealPlayer11 BatchPhot0 Maxthon2 adblock P1us  $\rm{Offieet}$  N **N** and the contract of the contract of the contract of the contract of the contract of the contract of the contract of the contract of the contract of the contract of the contract of the contract of the contract of the c Excel BowerPoint2007, Excel Word " 小技"Excel表格中自动切换输入法"格式三板斧",快速制作表头巧挖WPS 0ffice 2007彩蛋Excel 2007 word Excel MP3 PPT , excel the second three seconds in the second terms in the second second in  $\mathbb{P}\mathrm{PT}$ 动感宽屏演示报告巧用"UN"调教书法字帖的文档保护弹响剪贴板的"三重奏"Word 2007插入图形 无法组合怎么办用Excel 2007轻松套印报表巧用Excel打造智能电话号码速查表五招!证件照打印好轻松 PowerP0int Office Office Live workspace 机应变,三招打造会自动更新的无重复列表Word中的"青歌赛"——帮你轻松搞定公文写作巧用表格 "平衡木",快速制作左右错行表格屏幕"涂鸦",演示更加生动在Word表格中快速录入数据,就靠 Excel 2007, Excel 2007, Excel and  $R$  $\text{PPT}$  , and the set of the set of the set of the set of the set of the set of the set of the set of the set of the set of the set of the set of the set of the set of the set of the set of the set of the set of the set Word WPS 2007 Outlook 2007 QQ word word word excel Excel Excel Excel Nord watchOuard $\,$ u<br>
u  $\hspace{.2cm}$   $\hspace{.2cm}$   $KIS$  Tweak util—  $m = m$ Qvod Payer buLtrasO  $HPS$ —— WinRAR

windows Defender

windows Defender 为windows xP添加更完善的文件权限恶狗汪汪必被打——漫谈机器狗轻松突破Vista的uAc限制电脑安全 "https://www.facellong.com/wista/wista/wista/wista/wista/wista/wista/wista/wista/wista/wista/wista/wista/wista/

## 《电脑迷2008合订版》

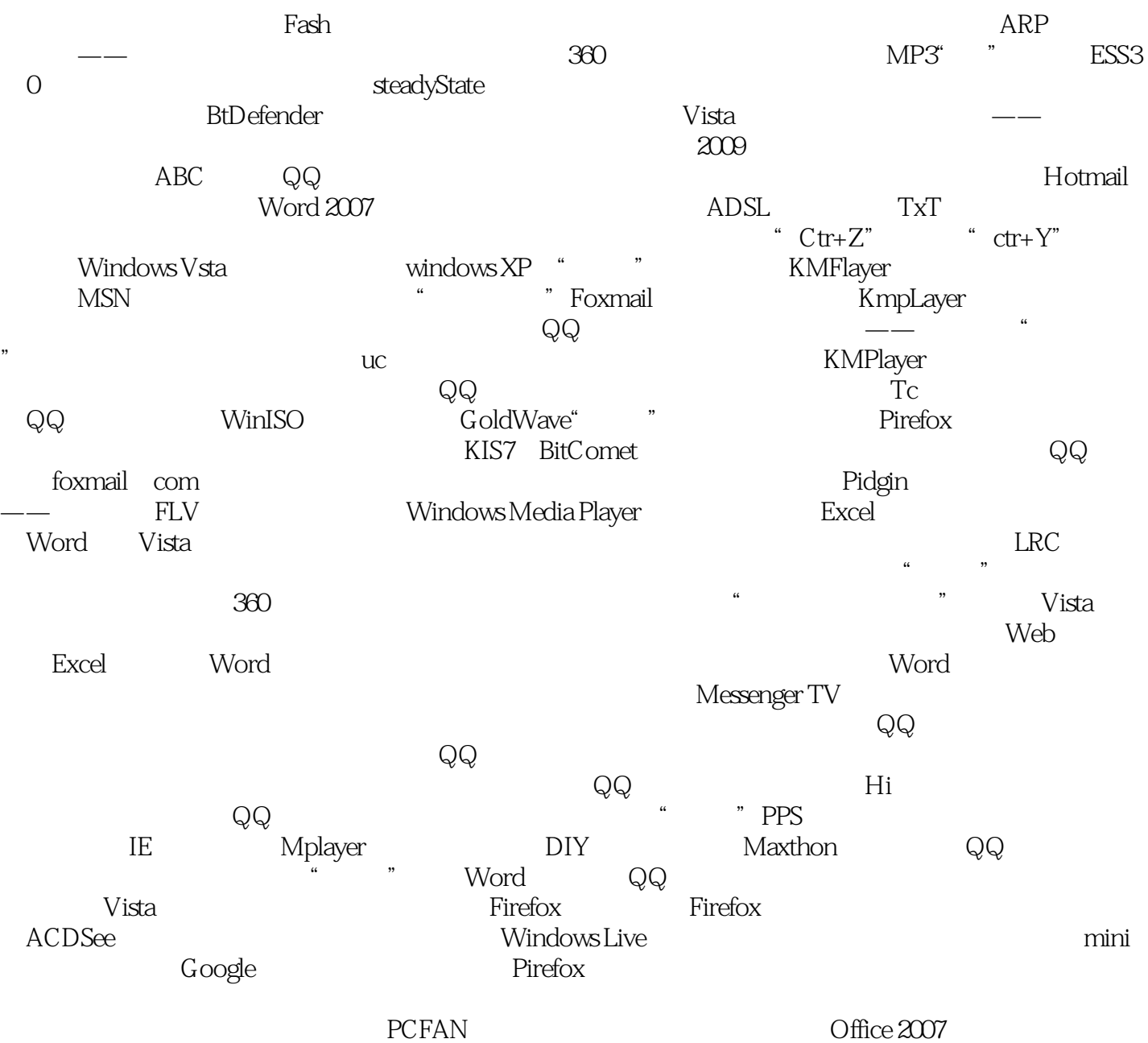

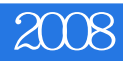

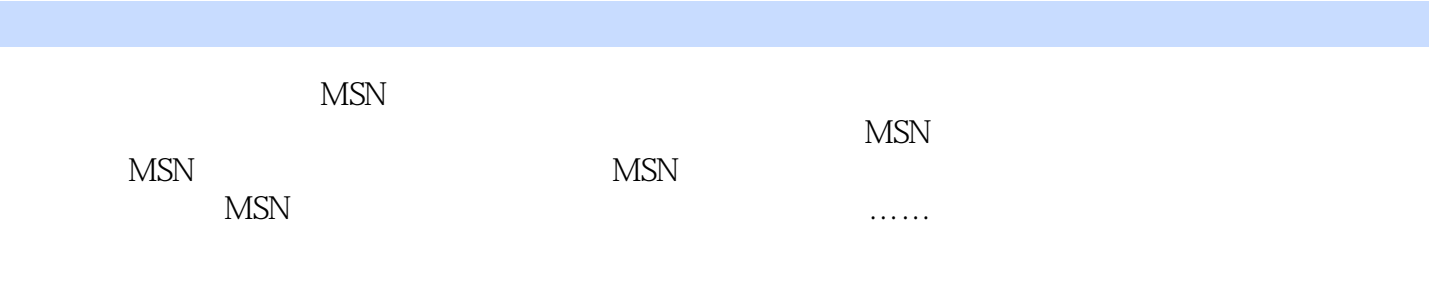

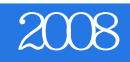

### 1  $\sim$

*Page 7*

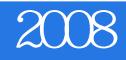

本站所提供下载的PDF图书仅提供预览和简介,请支持正版图书。

:www.tushu111.com